# ELCOVISION 10 Version 9: Vollautomatische Objekt Rekonstruktion

Mit ELCOVISION 10 können Sie beliebige Objekte vollautomatisch und hochgenau 3D rekonstruieren: Fotografieren Sie das Objekt aus verschiedenen Standpunkten, z.B. gehen Sie um es herum oder entlang:

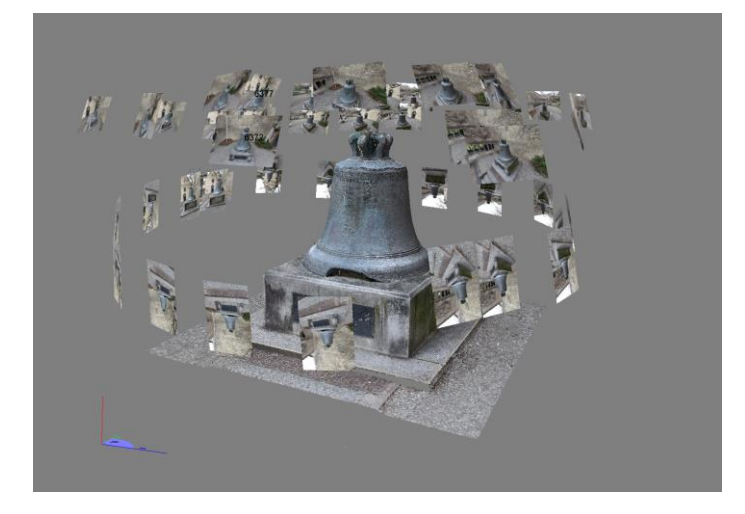

Befliegen es mit einer Drohne, Hubschrauber oder einem Flugzeug:

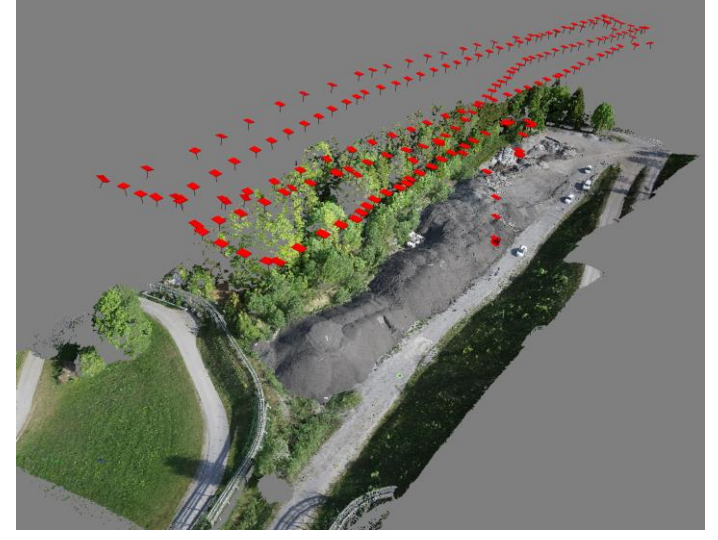

Achten Sie dabei darauf dass jeder beliebige Punkt des Objektes in mindestens 3 Bildern aus verschiedenen Standpunkten sichtbar ist, d.h. achten Sie auf eine gute Bildüberlappung, im Normalfall sind 75% Bildüberlappung ideal.

Sie können jede beliebige Kamera und Sie können fasst alle Arten von Objektiven verwenden: Normale, Makro und Fischaugen Objektive. Als Sonderkamerasysteme werden Stereokameras wie der Leica BLK3D oder die Leica Imaging Totalstationen oder auch sphärische Kamerasysteme unterstützt.

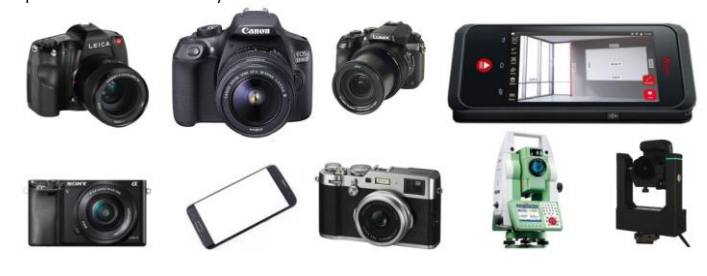

Je hochwertiger die Kameras, desto besser und genauer die Ergebnisse, aber auch Bilder von Handys oder Überwachungskameras können gute Ergebnisse liefern.

[info@elcovision.com](mailto:info@elcovision.com) Bahnhofstrasse 8 [www.elcovision.com](http://www.elcovision.com/) CH 9430 St. Margrethen

Telefon Telefax +41 (71) 744 70 91 +41 (71) 744 68 29

Die Kameras/Objektive werden während der automatischen Orientierung simultankalibriert, für Anwendungen bei denen es auf sehr hohe Genauigkeiten ankommt, können die Kameras vorab mittels eines Testfeldes hochpräzise kalibriert werden. Die erreichte Genauigkeit steigt dann um den Faktor 2-4.

#### Die Genauigkeit die **ELCOVISION 10** erreichen wird, ist in etwa die Pixelgröße am Objekt.

Machen Sie sich also idealerweise vor dem fotografieren Gedanken darüber welche Genauigkeit Sie erreichen wollen und wählen Sie ein passendes Objektiv für die Aufnahmeentfernung aus oder variieren Sie die Entfernung aus der Sie die Bilder machen. Typischerweise haben Sie mit handelsüblichen Kameras an Fassaden Genauigkeiten von 1-5mm, Drohnenbilder aus 30-60m Flughöhe ergeben je nach Drohenkamera typischerweise Genauigkeiten im 1-4cm Bereich.

Sollten Sie sehr hohe Genauigkeiten benötigen, so bringen Sie ELCOVISION 10 Zielmarken an dem Objekt an:

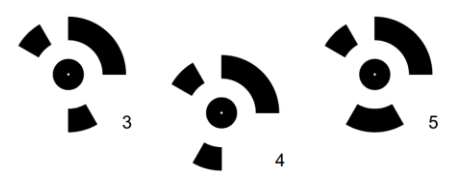

Diese Zielmarken werden vollautomatisch mit einer hohen Subpixelgenauigkeit von **ELCOVISION 10** gemessen und damit kann man, bei Verwendung von hochwertigen Kameras, auch an großen Objekten wie z.B. Brücken hohe Genauigkeiten im 0.02mm Bereich erreichen. Damit lassen sich dann z.B. sehr genaue Deformations-vermessungen durchführen.

#### Vollautomatischer Arbeitsablauf

Die weiteren Arbeitsschritte sind extrem einfach: Laden Sie die Bilder in das ELCOVISION 10 und starten Sie die Vollautomatische Orientierung.

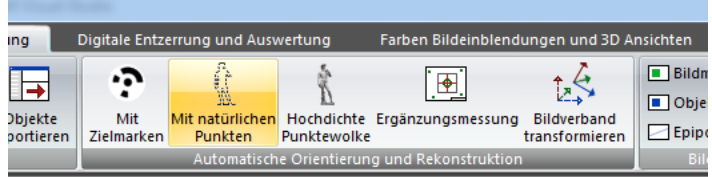

ELCOVISION 10 orientiert und optional kalibriert alle Kameras, und berechnet eine hochdichte Punktewolke des Objektes. Dabei reichen schon sehr geringe Texturen an der Objektoberfläche um ein gutes Ergebnis zu erzielen: Leicht grober Verputz an Fassaden, oder eine leicht körnige Struktur von Asphalt um eine Straße zu modellieren, sogar Autos werden sehr gut modelliert wenn der Lack nicht zu glänzend ist oder eventuell sogar leicht verschmutzt ist.

#### Transformation in das Gewünschte Koordinatensystem

Als letzten Arbeitsschritt können Sie den Bildverband in ihr gewünschtes Koordinatensystem transformieren: Das kann eine lokales Koordinatensystem oder Passpunktsystem sein, Sie können die GPS Standpunkts Informationen in den Bildern verwenden um mit wenigen Mausklicks den Bildverband zu transformieren. Bei normalen Drohnen reicht das im Allgemeinen aus wenn Sie nicht eine gute Absolute Orientierung benötigen wie z.B. für

Volumenberechnungen. Hat die Drohne ein RTK so haben Sie auch automatisch eine sehr gute absolute Orientierung.

#### Weitere Auswertung und Datenexport

Jetzt stehen ihnen viele Möglichkeiten offen die automatisch erzeugten Daten weiterzuverarbeiten: Erzeugen Sie mit ELCOVISION 10 True Orthophotos:

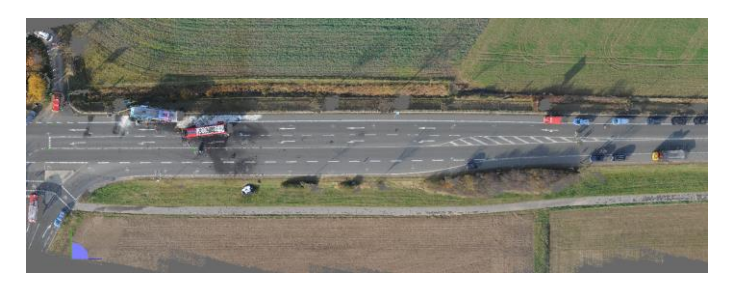

oder machen Sie Volumenberechnungen, exportieren Sie die Punktwolken in verschiedenen Formaten und verarbeiten Sie diese in anderen Programmen, oder arbeiten Sie in AutoCAD oder BricsCAD mit den **ELCOVISION 10** CAD Plugins.

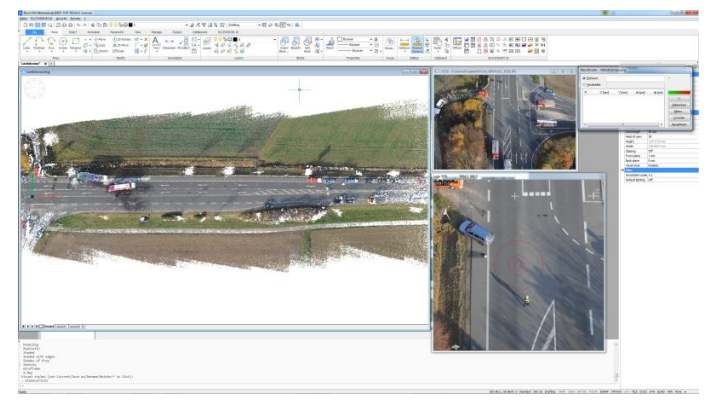

Hier können Sie ebenfalls mit wenigen Mausklicks die Punktwolken in das CAD importieren und dort weiterarbeiten, erzeugen Sie mit Hilfe von weiteren Bildmessfunktionen weitere Auswertungen wie z.B. Höhenlinienkarten, Profilschnitte oder bemaßen Sie einfach ein Orthophoto.

#### Funktionsübersicht

- o Unterstützt alle derzeit verfügbaren, marktüblichen digitalen Kameras.
- o Unterstützt alle Arten von Objektiven: Normale Objektive, Fischaugenund Makroobjektive.
- o Unterstützt Stereo Kameras wie z.B. Leica BLK3D.
- o Unterstützt Analoge Messkameras mit Réseauplatten von Leica, Hasselblad, Rollei, Pentax etc.: Vollautomatische Réseaumessung von Réseaubildern analoger metrischer Kameras.
- o Bilder können Freihand, auf Stativen, aus der Luft und unter Wasser aufgenommen werden.
- o Liest und schreibt nahezu alle zurzeit bekannten Bildformate.
- o Eingebaute Bildverarbeitung mit Kontrastverstärkung, Gammakorrektur etc.
- o Vollautomatische Bildorientierung wenn Konvergenzwinkel <30° und Bildüberlappung >65% mit derzeit bis zu 1000 Bilder/Stunde und Simultankalibrierung beliebig vieler Kameras.
- o Vollautomatisches Erkennen von mit ELCOVISION 10 Zielmarken signalisierten Punkten mit hoher Subpixel Genauigkeit.
- o Vollautomatische Berechnung hochdichter Punktwolke aus Bildern.
- o Manuelle Bildorientierung mittels Einbild- und Zweibildorientierung.
- o Definition von 2D Entzerrungsebenen über Rechtecke, senkrechte und parallele Linien, beliebige Streckenvierecke.
- o Verknüpfen von 2D Entzerrungsebenen untereinander und auch Lagerung der Ebenen über 3D Punkte im Raum.
- 

[info@elcovision.com](mailto:info@elcovision.com) Bahnhofstrasse 8 [www.elcovision.com](http://www.elcovision.com/) CH 9430 St. Margrethen

- o Definition von ausgeglichenen 3D Entzerrungsebenen mittels 4 oder mehr 3D Passpunkten.
- o Definition von 3D Entzerrungsebenen mittels räumlichen Ebenen und orientierten Bildern.
- o Beliebiges Ausschneiden von Entzerrungsebenen mit automatischer Ermittlung des Umfanges und des Flächeninhaltes der resultierenden Entzerrungsebene.
- o Digitale Entzerrung mit Kompensation der Objektivverzeichnung.
- Automatisches zusammensetzen (Abwicklung) beliebig vieler Entzerrungsebenen zu einem digitalen Bild.
- o Vollautomatisches erzeugen von 3D Entzerrungsebenen aus AutoCAD, BricsCAD Flächenmodellen.
- o Vollautomatisches Übertragen von 3D entzerrten Bildern nach AutoCAD, BricsCAD.
- o Messmethoden für Punktmessung und CAD Plugins: Entzerrungsmessung.

Einbildmessung: Schnitt eines Messtrahls mit einer 3D Ebene oder mit einer Vermaschung.

Zweibildmessung: Ausgeglichener Vorwärtsschnitt über 2 Bildmessungen. Mehrbildmessung: Ausgeglichener Vorwärtsschnitt über beliebig viele Bildmessungen.

- o Messhilfe durch Epipolarlinien.
- Erzeugen von 3D Ebenen für Punktmessung oder als Konstruktions und Messhilfen.
- o Ausgeglichene 3D Ebene über 3 oder mehr 3D Punkte.
- o Erzeugen von Parallelebenen durch Punkte oder mit beliebigen Abstand zu anderen Ebenen.
- o Erzeugen von senkrechten Ebenen zu beliebigen anderen Ebenen.
- o Auswertungsmöglichkeiten im Orientierungsmodul.
- o Volumen und Flächenberechnungen.
- o True Orthophoto Erzeugung.
- o Einfache Punkt und Distanzmessungen.
- o Export der Punktwolken in verschiedenen Formaten wie .e57, pts, .las, .laz etc.
- o Vollständig in AutoCAD und BricsCAD integriert, alle Zeichenfunktionen des CAD können mit Messungen beaufschlagt werden.
- o Einblenden (Superimposition) einer CAD Zeichnung in digitale Bilder
	- o Zahlreiche zusätzliche Zeichenfunktionen für die Vermessung.
	- o Integrierter 3D Flächenmodelierer. o Erzeugen von wasserdichten Oberflächen aus 3D Punktwolken und 3D Linienzeichnungen.
	- o Erstellen von Höhenlinien aus Flächenmodellen.
	- o Direktes Messen und Einfügen von Blöcken mit automatischer Blockausrichtung.
	- o Direktes Messen und Einfügen von Zylindern und Quadern.
	- o Automatisches Entzerren von Bildern in die Zeichnung.
	- o Automatisches Einfügen von Orthophotos in die Zeichnung.
	- o Ab BricsCAD V19: Direktes Einfügen der erzeugten Punktwolken in die Zeichnung.

## Benötigte Betriebssysteme und Hardware

Windows 7/8.x/10/11 64 Bit CPU mit mindestens 4 Kernen Mindestens 32GB RAM SSD empfohlen NVIDIA Grafikkarte mit mindestens CUDA 9.1 Unterstützung, z.B. GTX 1070, GTX 1080, RTX 2070, RTX 2080, RTX 3080, RTX 3090

#### Verfügbare CAD Plugins

AutoCAD 2017 – 2022 BricsCAD V19 – V22

### Testen Sie ELCOVISION 10!

Laden Sie die Demoversion von [www.elcovision.com](http://www.elcovision.com/) herunter oder machen Sie mit uns einen Termin für eine Onlinedemo aus.

Telefon Telefax